## **SQL\_CONNECT**

## Akcia SQL\_CONNECT

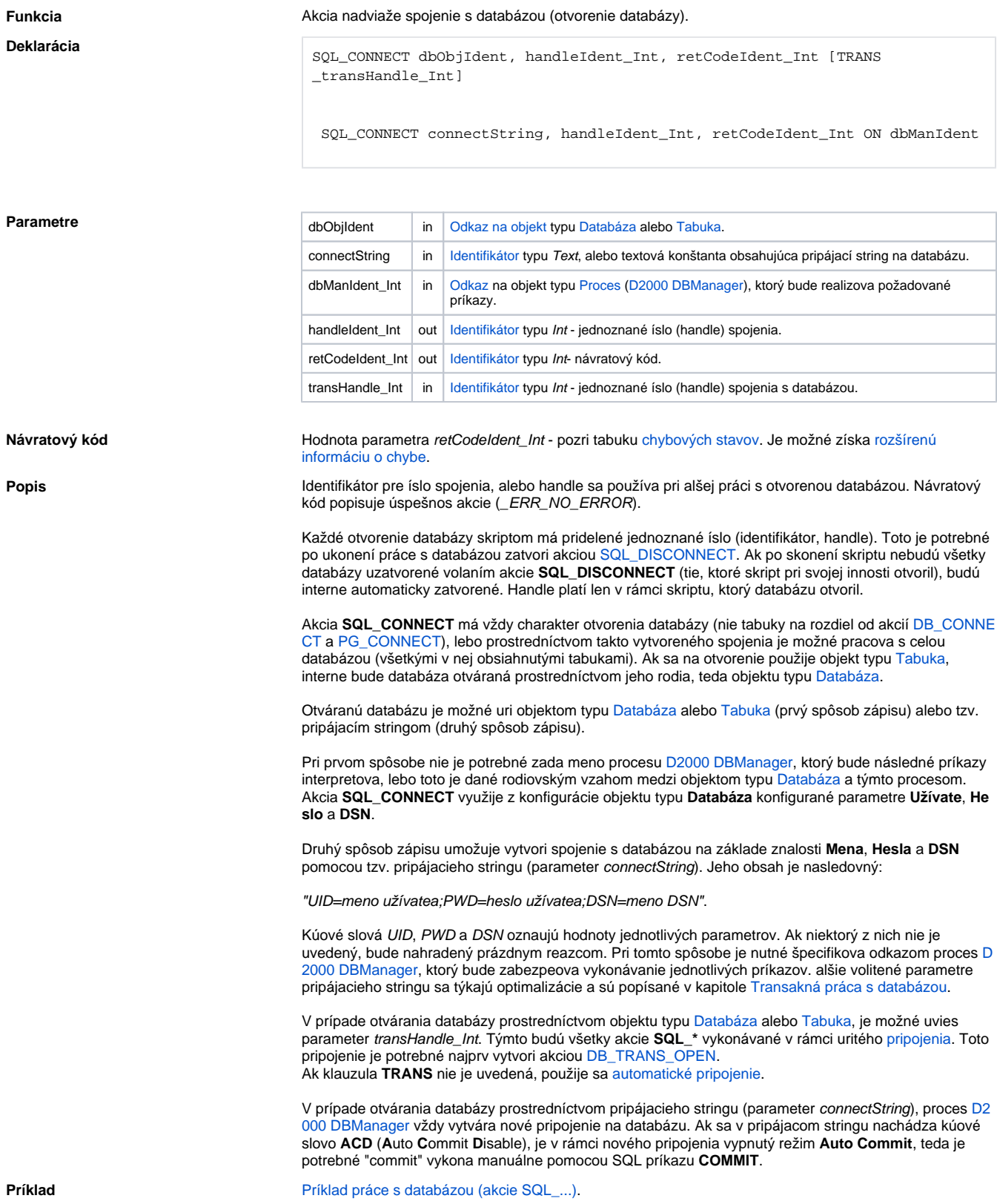

```
 INT _handle ; handle to database
 INT _retCode ; return code
TEXT _name \qquad ; product name
TEXT _type \qquad ; product type
 ; parametrized SQL command
 TEXT _sql = "SELECT Name, Type FROM Products WHERE ID>= #PAR# AND ID<= 
#PAR#" 
 SQL_CONNECT MyDatabase, _handle, _retCode
 SQL_PREPARE _handle, _retCode, _sql BINDOUT _name, _type
 SQL_BINDIN _handle, _retCode, 1, 100 ; read all products between 1 and 
100
 DO_LOOP
   SQL_FETCH _handle, _retCode
   EXIT_LOOP _retCode # _ERR_NO_ERROR
   ; data processing goes here
 END_LOOP
 SQL_FREE _handle
 SQL_DISCONNECT _handle
```
Súvisiace odkazy **[DB\\_TRANS\\_OPEN](https://doc.ipesoft.com/display/D2DOCV11SK/DB_TRANS_OPEN)** [DB\\_TRANS\\_COMMIT](https://doc.ipesoft.com/display/D2DOCV11SK/DB_TRANS_COMMIT) [DB\\_TRANS\\_ROLLBACK](https://doc.ipesoft.com/display/D2DOCV11SK/DB_TRANS_ROLLBACK) [DB\\_TRANS\\_CLOSE](https://doc.ipesoft.com/display/D2DOCV11SK/DB_TRANS_CLOSE)

> [SQL\\_DISCONNECT](https://doc.ipesoft.com/display/D2DOCV11SK/SQL_DISCONNECT) [SQL\\_EXEC\\_DIRECT](https://doc.ipesoft.com/display/D2DOCV11SK/SQL_EXEC_DIRECT) [SQL\\_EXEC\\_PROC](https://doc.ipesoft.com/display/D2DOCV11SK/SQL_EXEC_PROC)

[SQL\\_PREPARE](https://doc.ipesoft.com/display/D2DOCV11SK/SQL_PREPARE) [SQL\\_BINDIN](https://doc.ipesoft.com/display/D2DOCV11SK/SQL_BINDIN) [SQL\\_FETCH](https://doc.ipesoft.com/display/D2DOCV11SK/SQL_FETCH) [SQL\\_FREE](https://doc.ipesoft.com/display/D2DOCV11SK/SQL_FREE)

[SQL\\_SELECT](https://doc.ipesoft.com/display/D2DOCV11SK/SQL_SELECT)

[Všetky databázové akcie](https://doc.ipesoft.com/display/D2DOCV11SK/Akcie+v+skripte#Akcievskripte-akcie_databaza)

**Súvisiace stránky:**

[Akcie v skriptoch](https://doc.ipesoft.com/display/D2DOCV11SK/Akcie+v+skripte)